## notion 架站說明

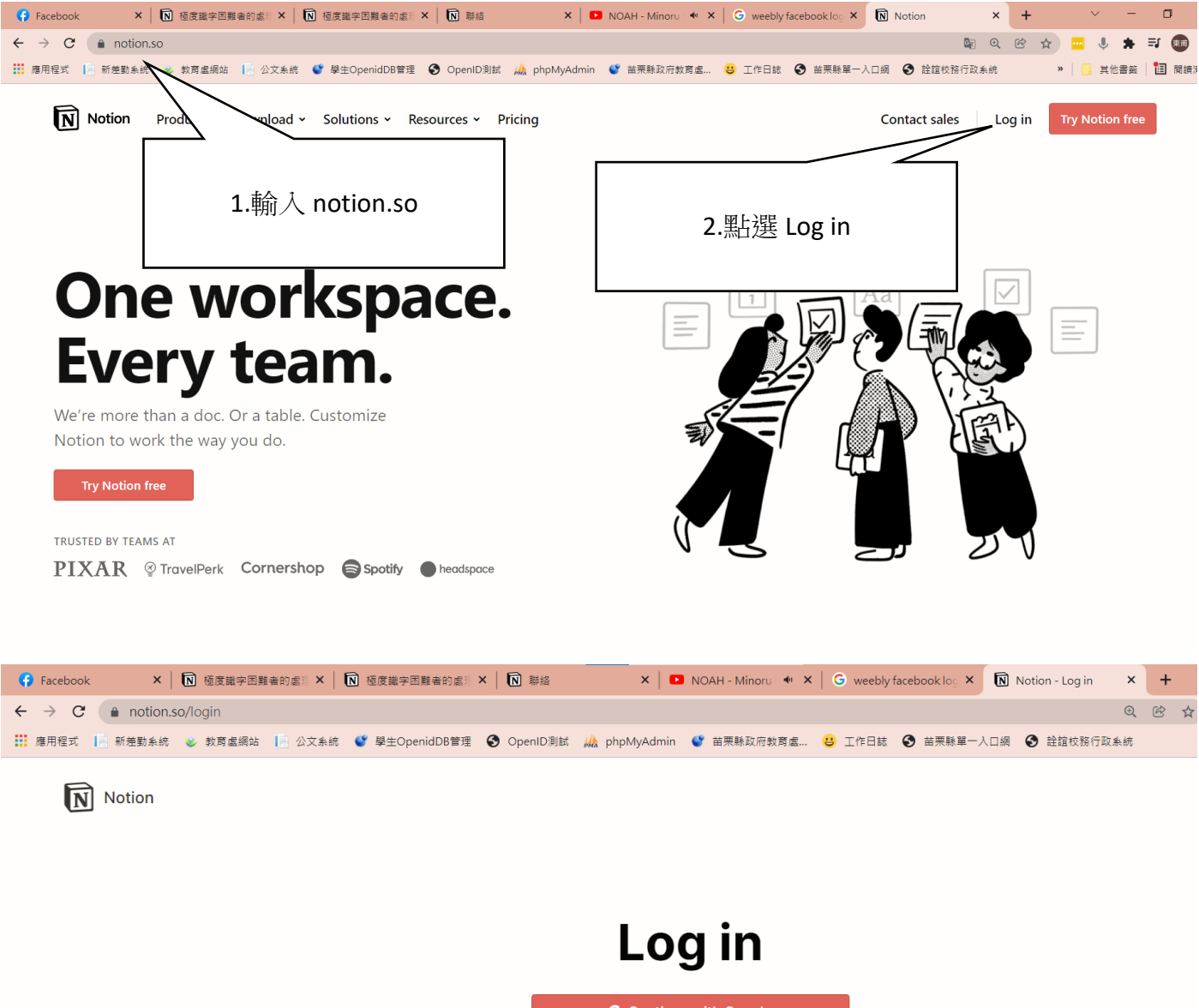

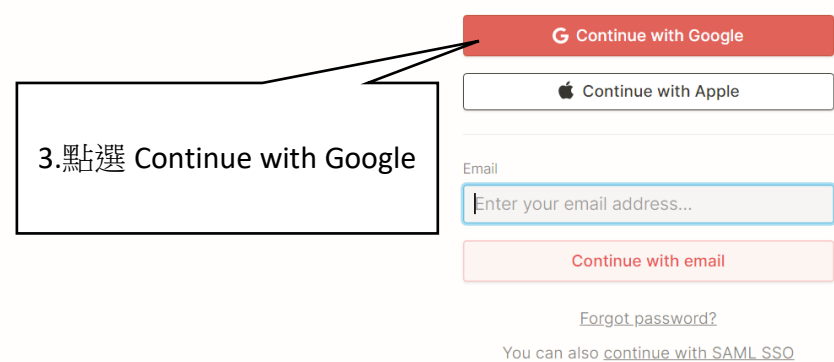

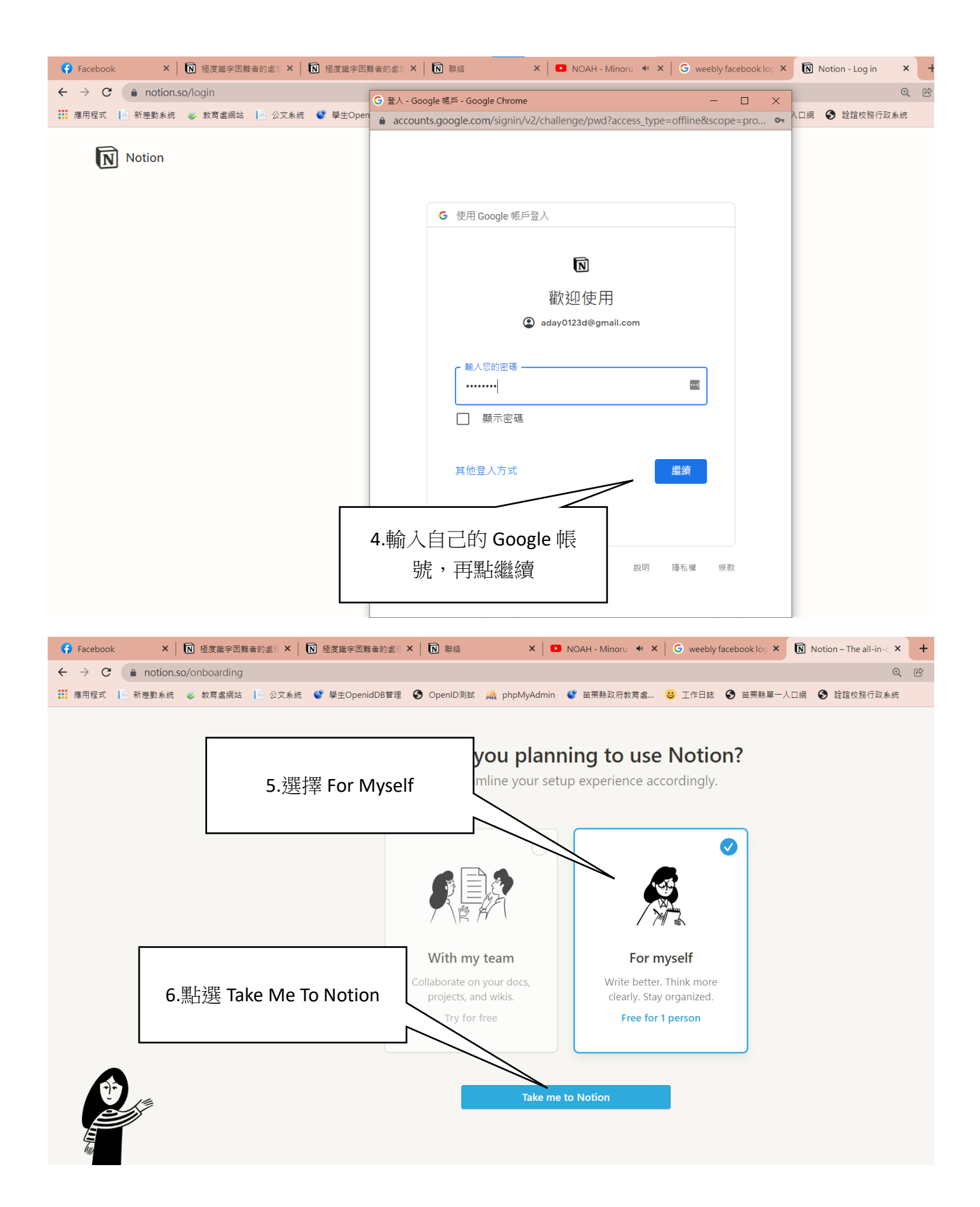

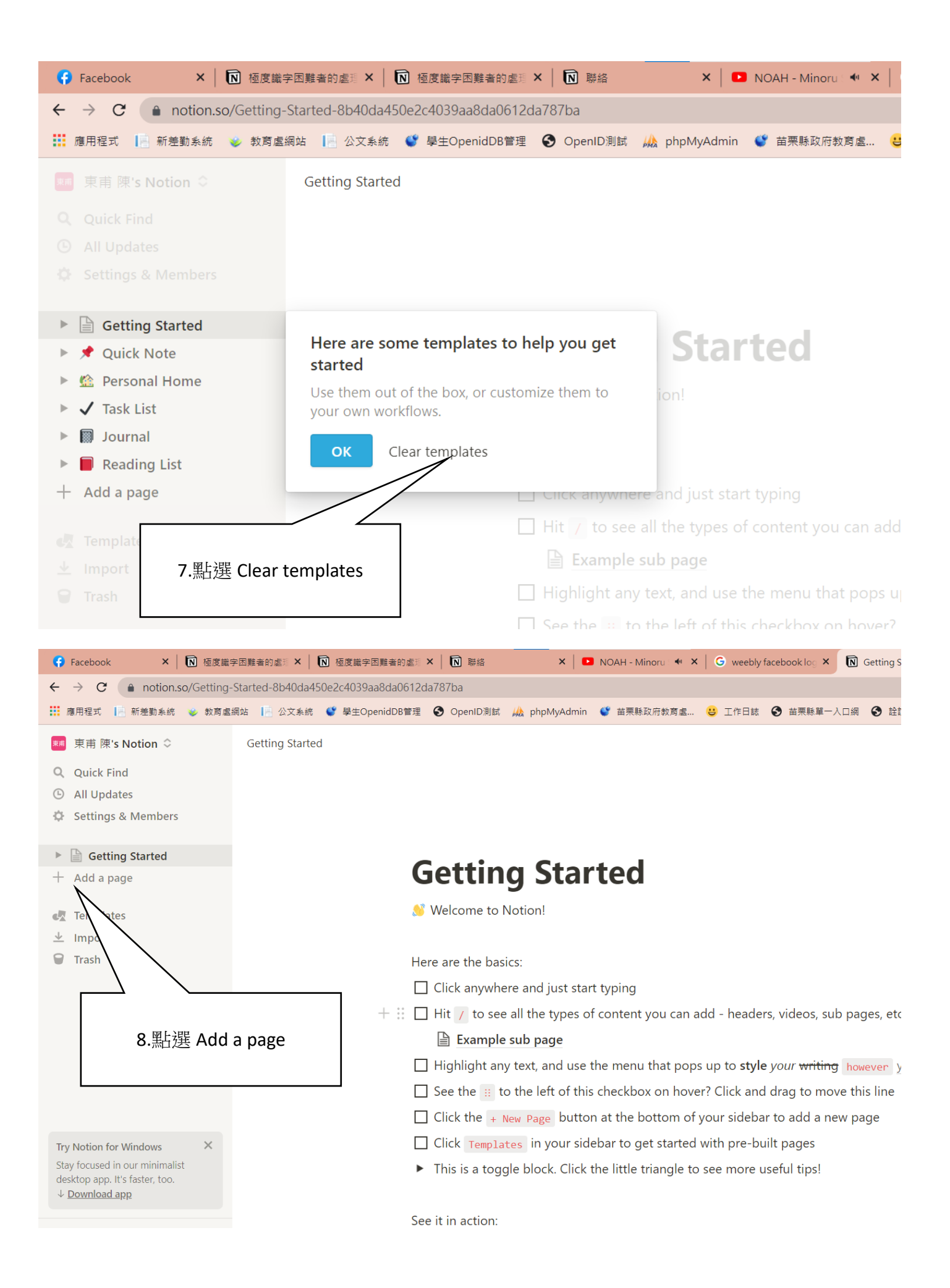

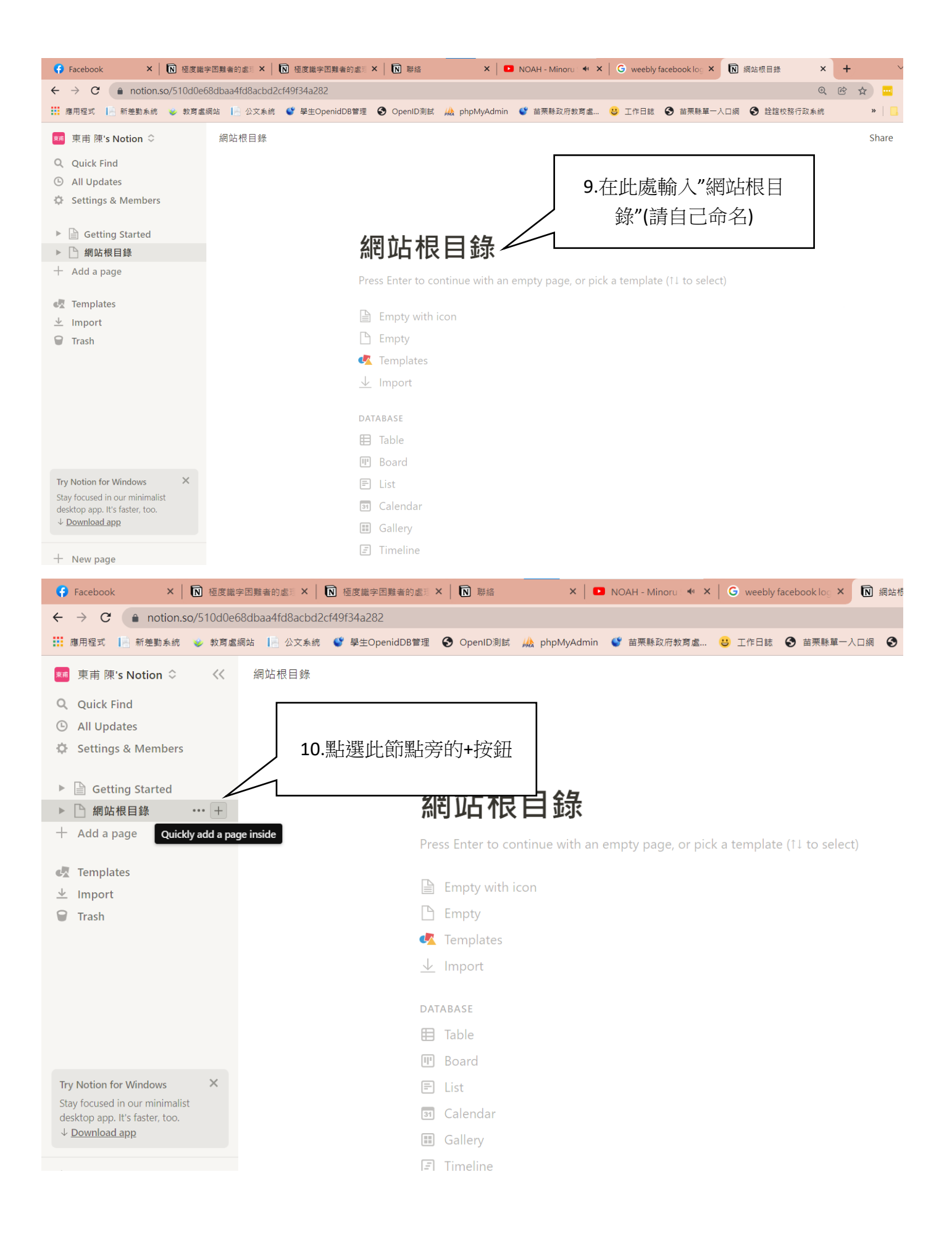

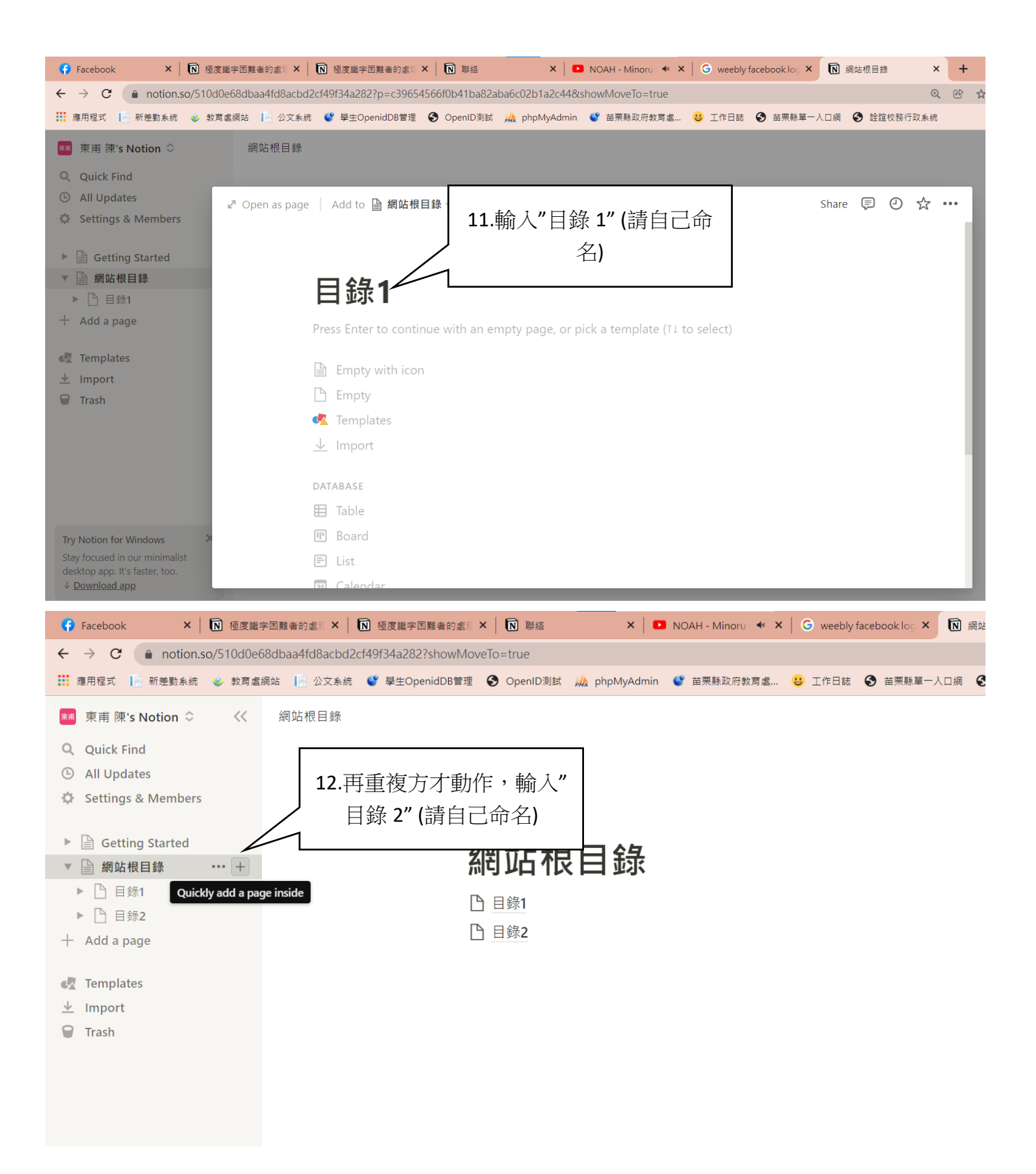

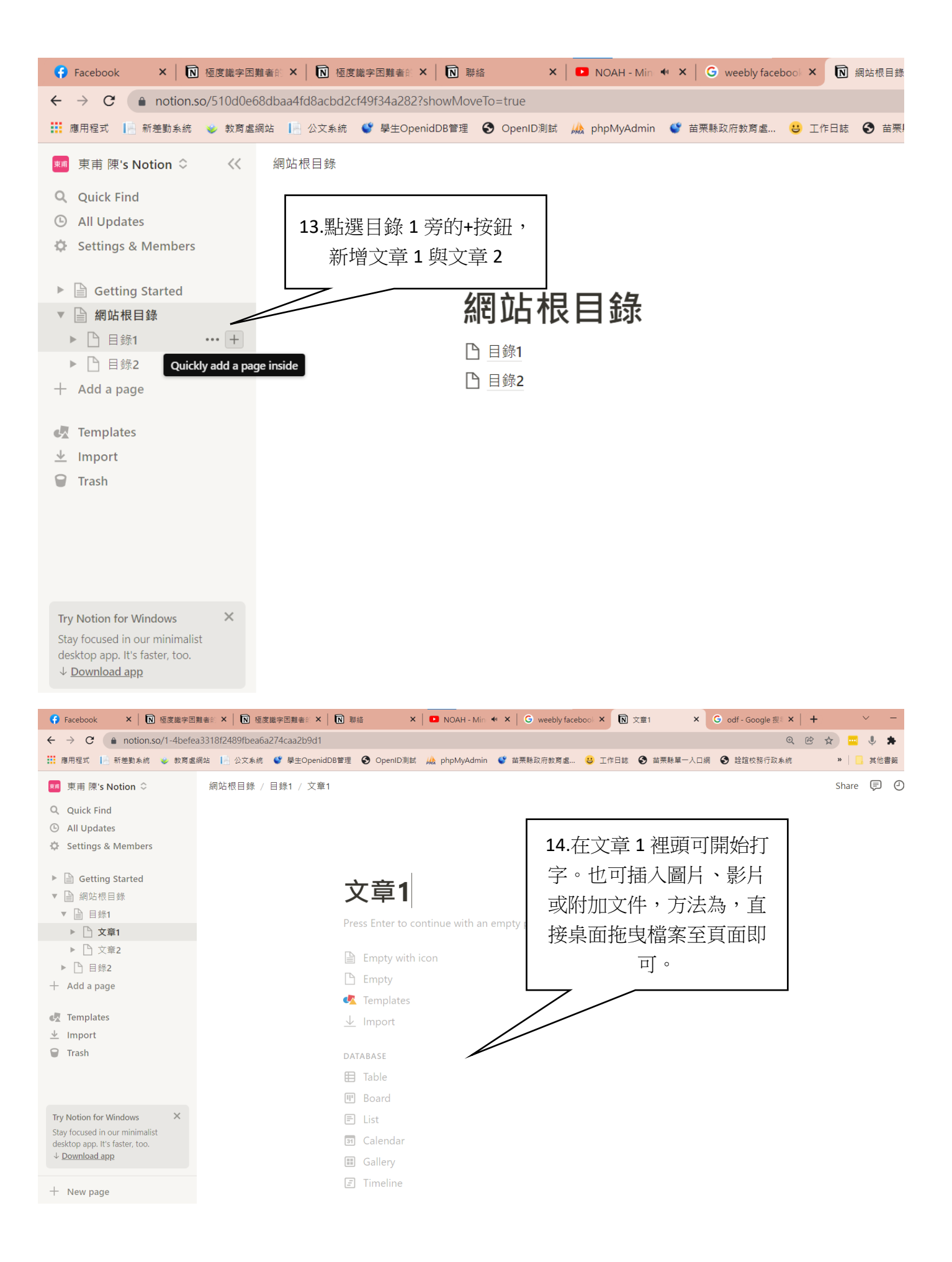

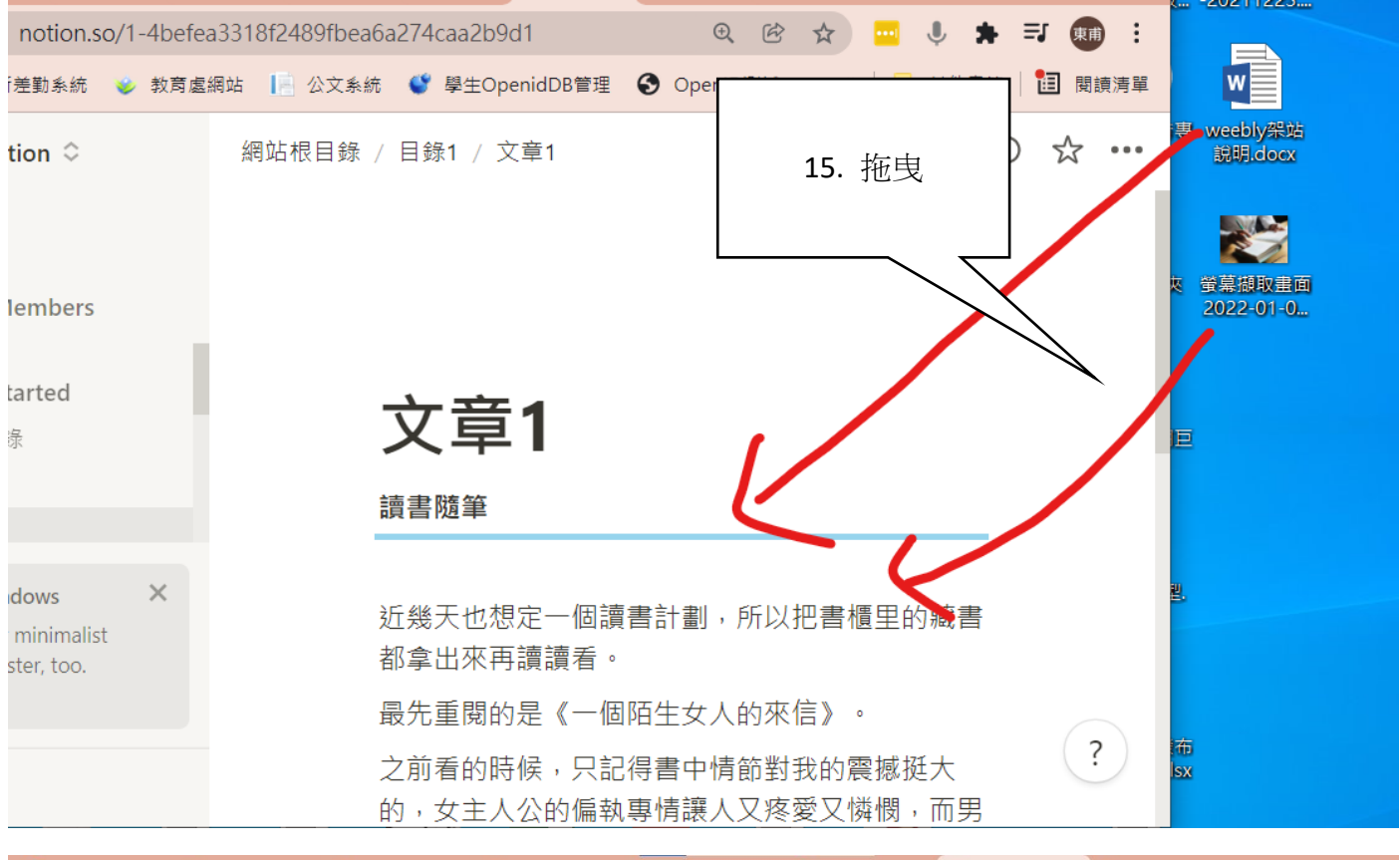

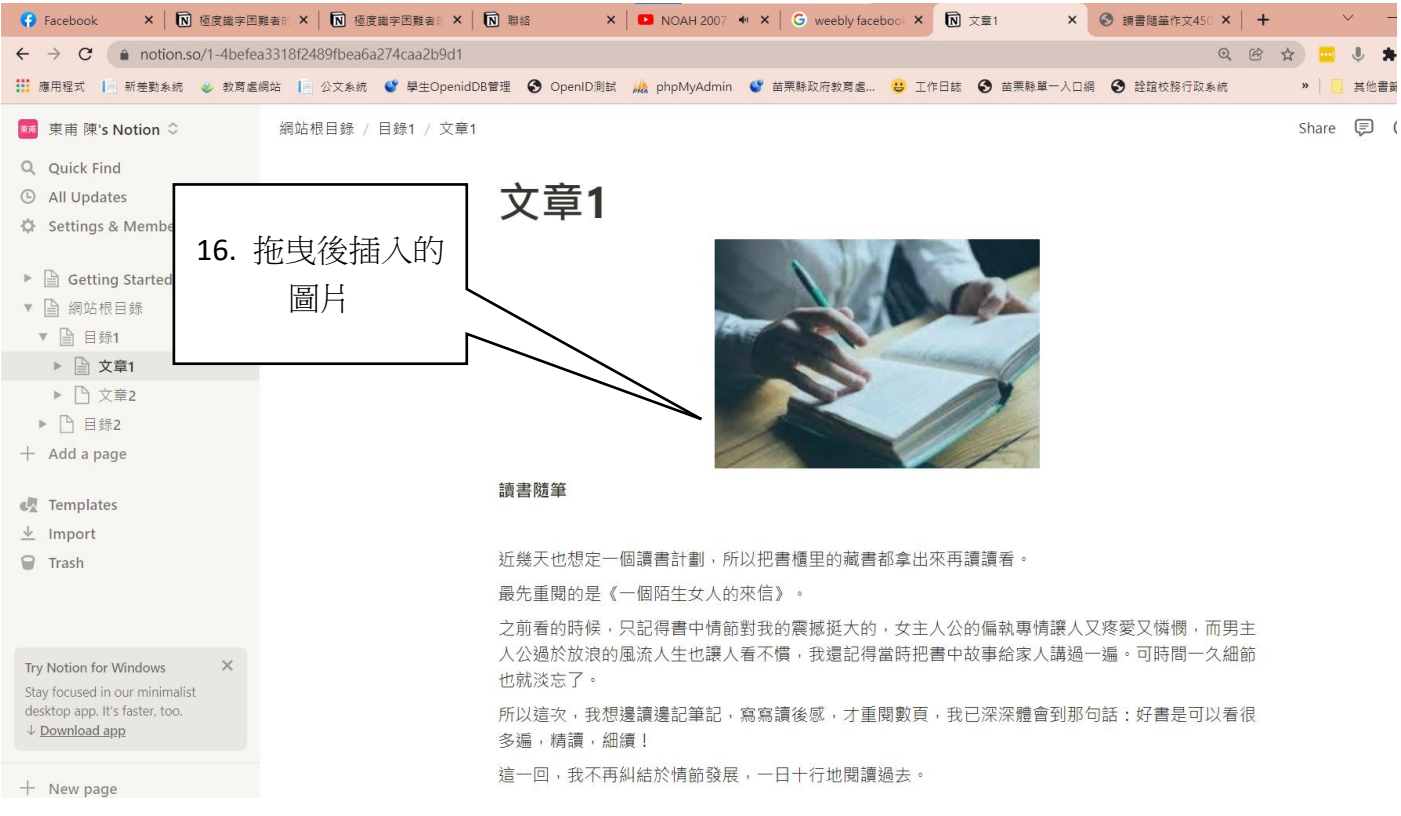

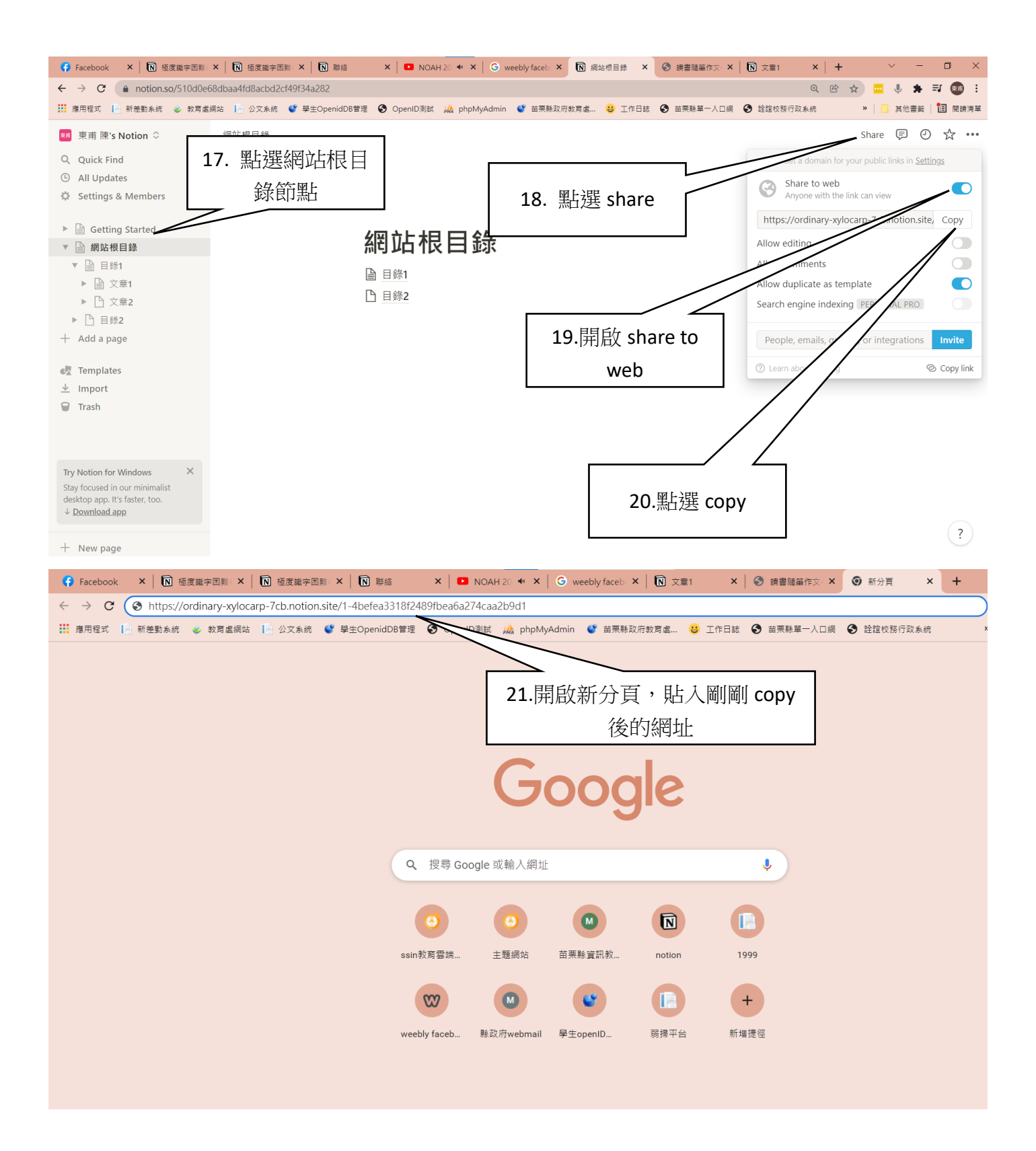

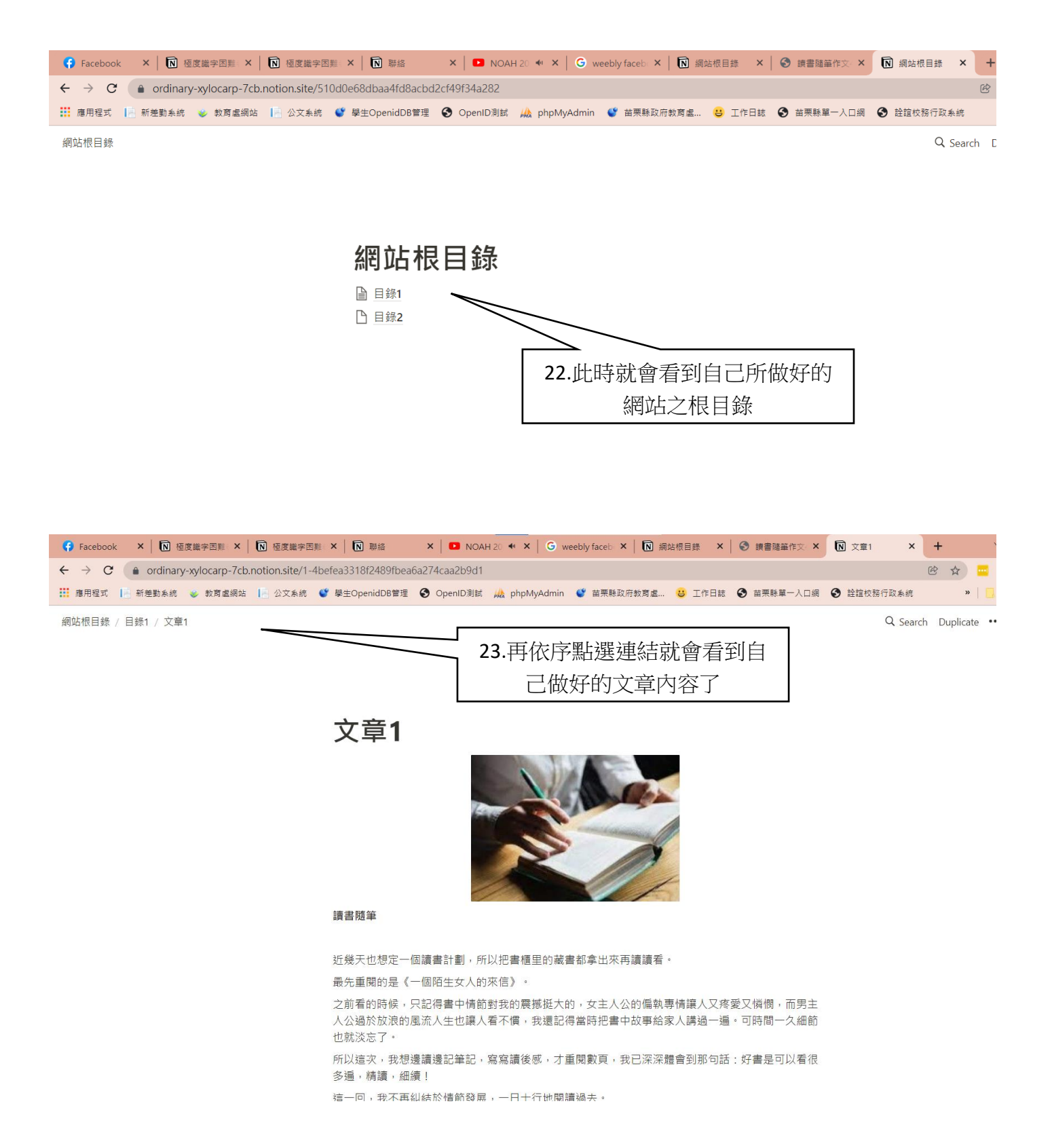

24.以上為 notion 簡易架站教學說明,若想了解更細微之功能設定,請進入 youtube 網站,搜尋 「notion 架設教學」即可查詢到更多的實際教學影片